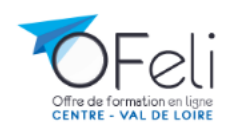

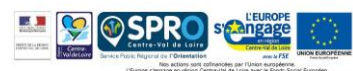

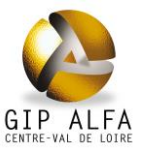

## Mode opératoire pour les établissements de formation : mise à jour de l'état de recrutement

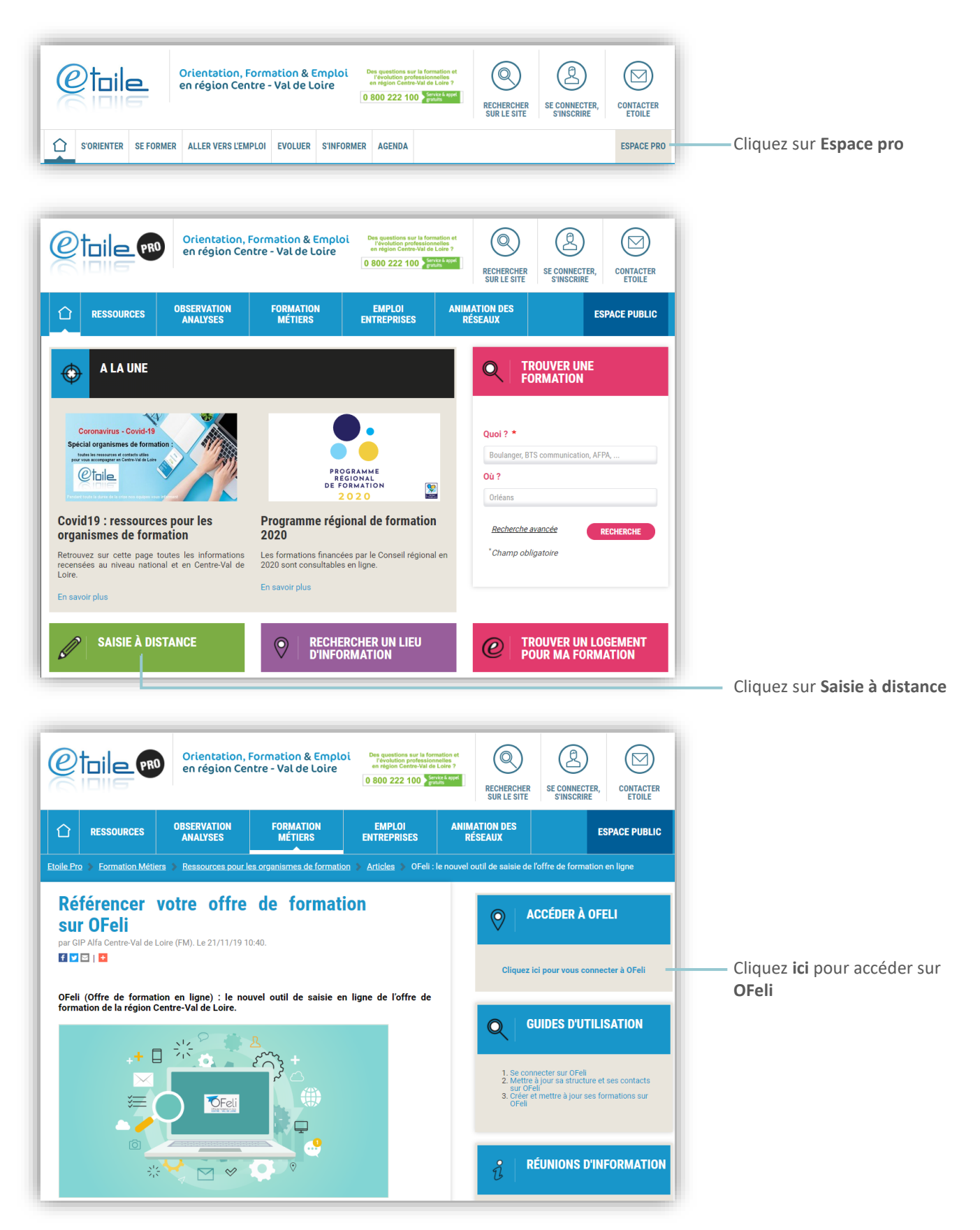

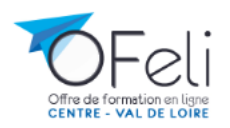

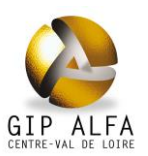

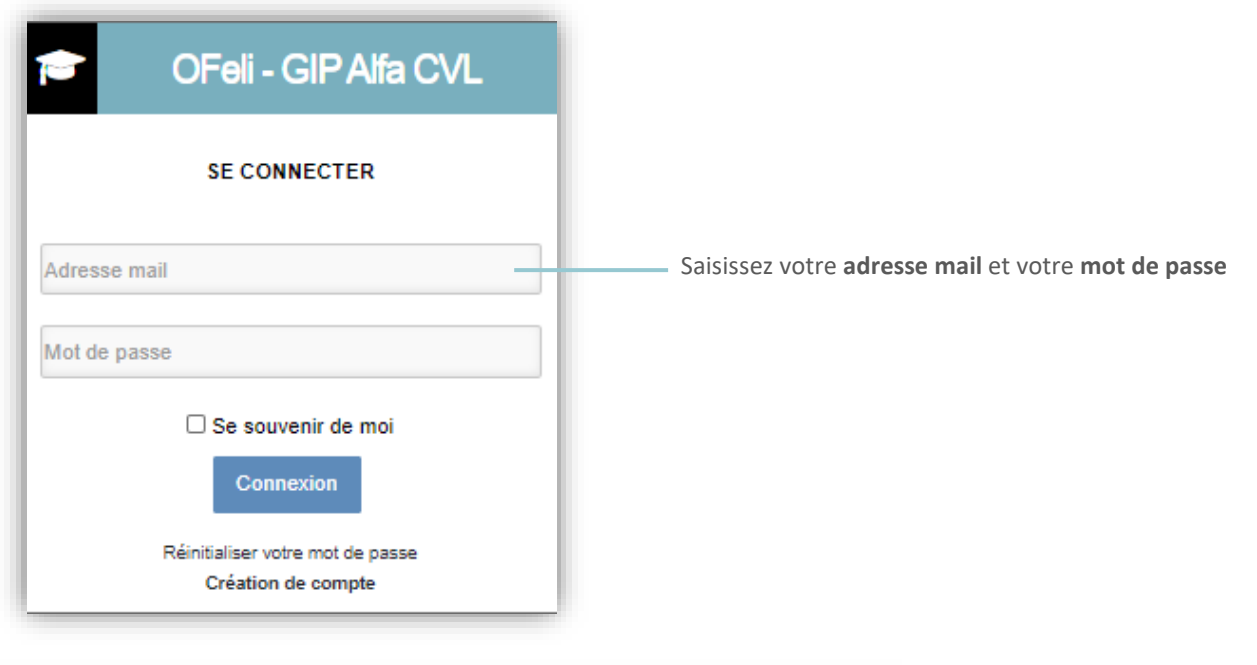

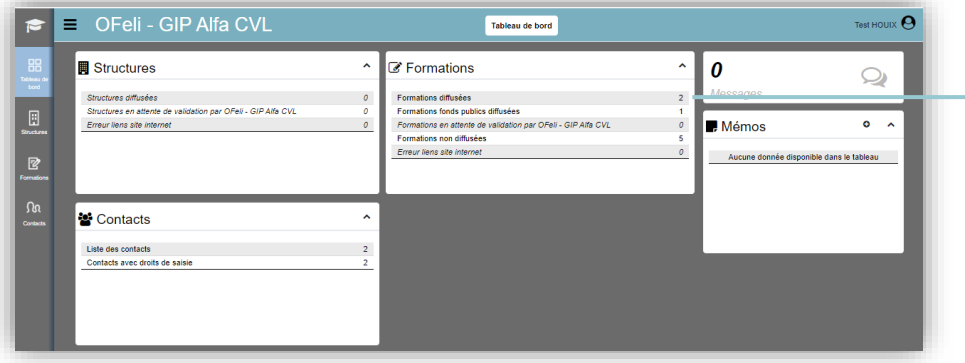

Cliquez ici pour accéder sur **à la liste de vos formations**

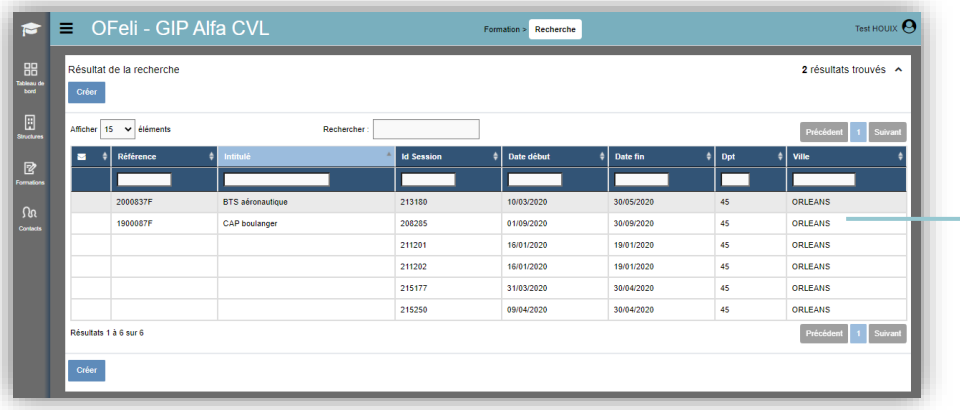

Cliquez sur la ligne de la **formation à modifier**

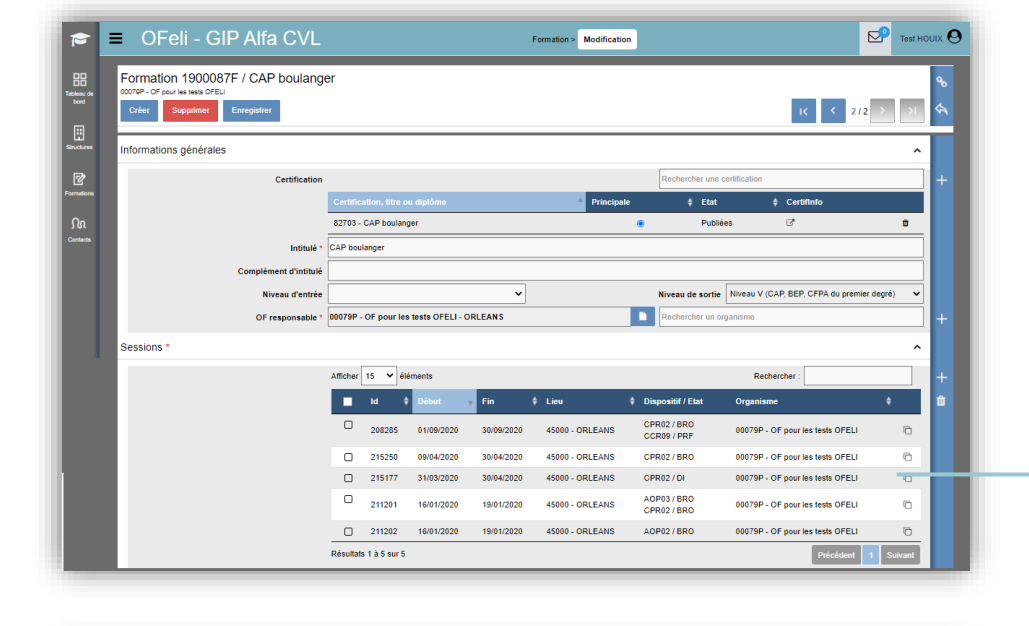

Formation > Session

Rechercher un organism

Ein d'inscription

 $Fin \star \boxed{\begin{array}{|c|c|} \hline \multicolumn{1}{|c|}{\text{}}\end{array}}$  30/04/2020

 $\triangle$  Etat de

 $1 -$ Ouvert

Descendez jusqu'à la rubrique **sessions** et cliquez sur la session à mettre à jour

Cliquez sur le **Financement** de la formation à mettre à jour

.<br>Détail du Fin Financeur \* 98020 - Privé (Entreprise / Particulier Dispositif \* CPR02 - Formation adulte financée par l'entre Cliquez ici pour modifier l'**état**  rutement \* 1 - Ouvert Publics<br>
Publics<br>
No places<br>
3 - Suspend<br>
3 - Suspend P. **du recrutement** e marchi Prix Tota Valider Supprimer Ann

 $\overline{S}$  Test HOUIX  $\overline{O}$ 

 $\lambda$ 

 $\overline{\phantom{0}}$ 

 $\overline{\phantom{0}}$ 

 $\lambda$ 

é

 $\hat{\mathbf{r}}$ 

Vous retrouverez les guides de saisie complets d'OFeli ci-dessous :

a<br>Al Nº ma

 $\phi$  Nb pla

 $\overline{\mathbf{5}}$ 

- [Se connecter sur OFeli](http://www.etoile.regioncentre.fr/webdav/site/etoilepro/shared/Upload/Formation_metiers/Ressources_OF/2019/Manuel_utilisation_OFELI_Connexion.pdf)
- [Mettre à jour sa structure et ses contacts sur OFeli](http://www.etoile.regioncentre.fr/webdav/site/etoilepro/shared/Upload/Formation_metiers/Ressources_OF/2019/Manuel_utilisation_OFELI_OF.pdf)
- [Créer et mettre à jour ses formations sur OFeli](http://www.etoile.regioncentre.fr/webdav/site/etoilepro/shared/Upload/Formation_metiers/Ressources_OF/2019/Manuel_utilisation_OFELI_AF.pdf)

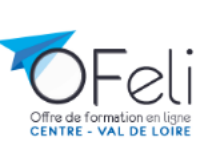

 $=$  OFeli - GIP Alfa CVL

Organisation de la session

Dates de la session

Financement de la formation

Session 215177 / 1900087F - CAP boulanger Supprimer Dupliquer Enregistrer

OF Formateur \* 00079P - OF pour les tests OFELI - ORLEANS

Contact \* 00018C - Test HOUIX - offre@alfacentre.org

oui

CPR02 - Formation adulte financée par<br>l'entreprise ou le particulier

Formation à la demande Non Début \*  $\boxed{0}$  31/03/2020

ns collectives **Date** 

 $\begin{tabular}{c|c|c} \multicolumn{1}{c|}{\textbf{Debut}}^* & $\fbox{--}3100$ \end{tabular}$  <br> $\begin{tabular}{c|c|c|c|c} \multicolumn{1}{c|}{\textbf{Entrée-Sortie permanente}} & Non--\\ \multicolumn{1}{c|}{\textbf{Entrée-Sortie permanente}} & Non--\\ \multicolumn{1}{c|}{\textbf{Contrite} & & Non--\\ \multicolumn{1}{c|}{\textbf{Contrite} & & Non--\\ \multicolumn{1}{c|}{\textbf{Contrite} & & Non--\\ \multicolumn{1}{c|}{\textbf{Contrite} & & Non--\\ \multicolumn{$ 

Début d'inscription  $\boxed{\Box}$ 

ntaire pu

Lieu de formation Q \* OF pour les tests OFELI - 10 rue Saint Etienne 45000 ORLEANS

 $\bullet$ 

EDD<br>Tableau d<br>bord<br>bord

 $\begin{bmatrix} 1 \\ 2 \end{bmatrix}$ 

 $\mathbb{Z}$ 

旨